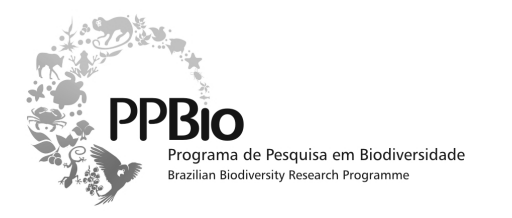

# **TERMO DE COMPROMISSO**

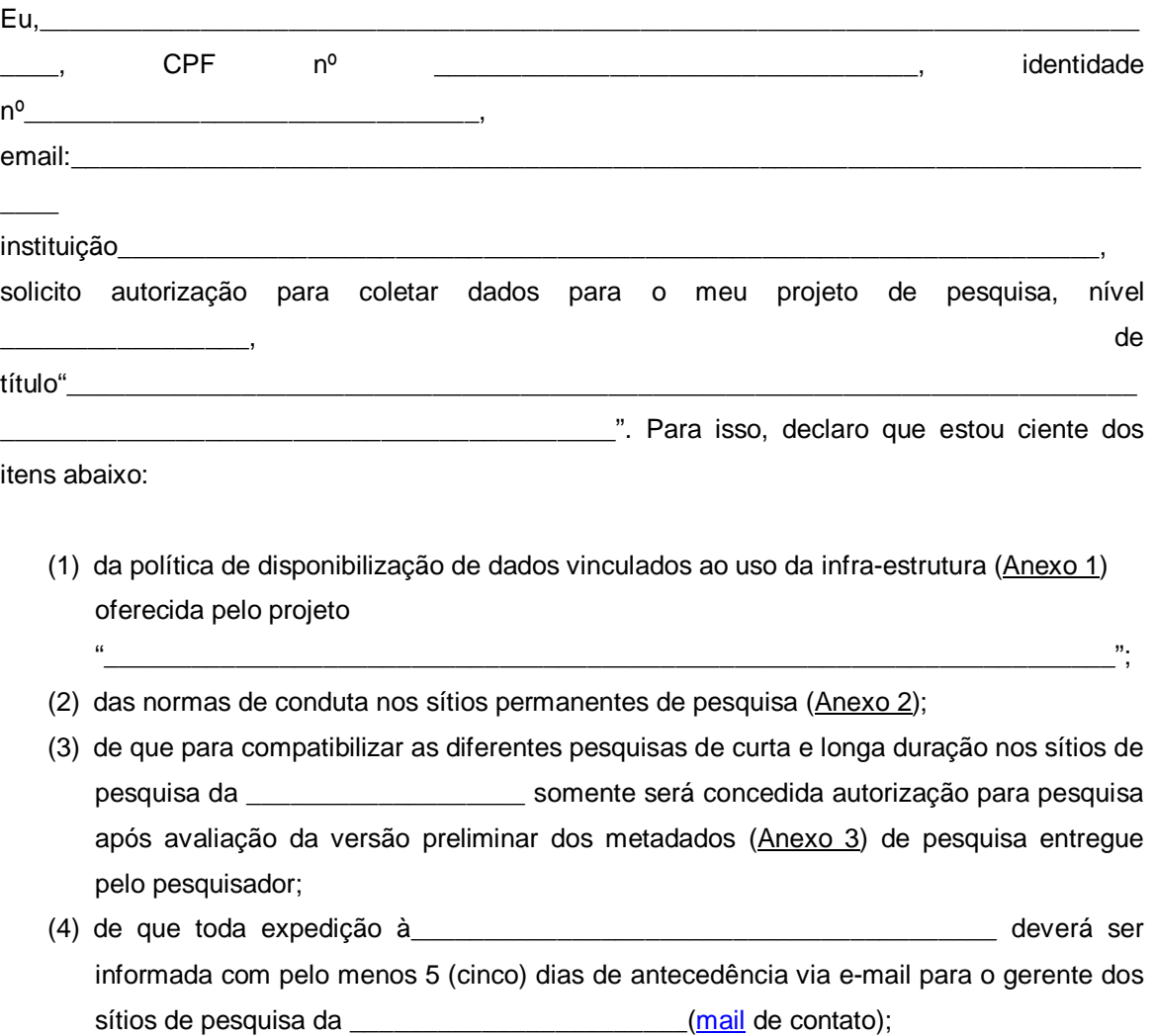

Sendo assim, me comprometo a agir em acordo com os quatro itens anteriores sabendo que caso contrário estarei sujeito à proibição permanente de acesso às áreas de pesquisa da rede de parcelas permanentes do PPBio.

(local e data)

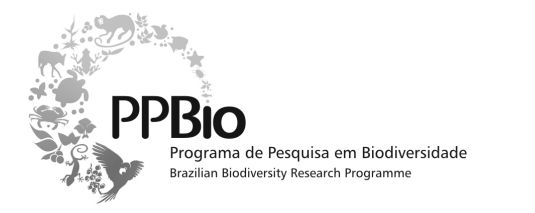

## **Anexo 1 Da política de disponibilização de dados vinculados ao uso da infra-estrutura**

- (1) O projeto segue a política de dados do PPBio e todos os dados coletados usando a infraestrutura do projeto deverão ser públicos nos prazos estipulados pela política de dados adotada. Coletar dados usando a infra-estrutura do projeto implica que o pesquisador está de acordo com essa política, com as instruções abaixo e prazos estipulados. Para maiores informações sobre a política de dados do PPBio, consulte http://ppbio.inpa.gov.br/Port/docsinternos/politica\_dou.pdf ou entre em contato com ppbio@inpa.gov.br;
- (2) Os metadados (informações detalhadas sobre quais dados foram coletados em cada lugar, quando, como e por quem) deverão ser disponibilizados em até 30 dias após cada uma das expedições de campo e deverão seguir o modelo disponível em http://ppbio.inpa.gov.br/Port/dadosinvent/Metadados\_modelo.doc/;
- (3) Para fins de segurança, as anotações de campo e dados brutos coletados devem ser digitalizados e encaminhados juntamente com os dados coletados nos sítios permanentes de pesquisa para ppbio@inpa.gov.br em até 1 (um) ano após o término das atividades de campo do projeto. O PPBio disponibiliza um bolsista para auxiliar o pesquisador na digitalização de dados de campo, para maiores informações escreva para (ppbio@inpa.gov.br);
- (4) Os dados coletados poderão ser disponibilizados no site por módulo, trilha, parcela ou segmento de parcela, dependendo da unidade amostral escolhida pelo pesquisador para cada dado coletado. Consulte os modelos de tabela de dados disponíveis em http://ppbio.inpa.gov.br/Port/inventarios/br319 antes de preparar arquivo final para envio;
- (5) As coordenadas geográficas deverão ser coletadas em graus decimais (hddd.dddddº) com 5 casas decimais de precisão. Para evitar ambigüidades, os sistema de coordenadas padrão adotado pelo projeto é GCS ( Geographic coordinate system - Sistema de coordenadas geográficas) e o datum WGS84;
- (6) A política de dados não estabelece nenhuma regra sobre autoria dos trabalhos científicos resultantes dos dados coletados, ficando a definição de autores e co-autores a critério do pesquisador. No entanto, as publicações científicas e qualquer outro meio de divulgação de trabalho de pesquisa, apoiados pelo Edital \_\_\_\_\_\_\_\_\_\_\_\_\_\_\_\_, deverão citar, obrigatoriamente, o apoio prestado pelos financiadores\_\_\_\_\_\_\_ \_\_\_\_\_\_\_\_\_\_\_\_\_\_\_\_\_\_\_\_\_, utilizando suas respectivas logomarcas, de acordo com as normas de Uso da Marca da cada instituição.

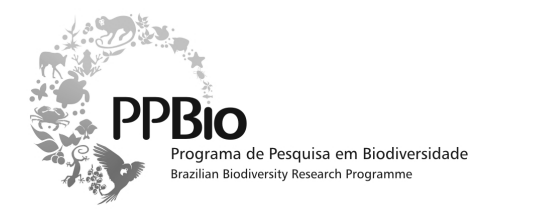

## **Anexo 2 Das normas de conduta em nos sítios permanentes de pesquisa**

## Protocolo de uso das parcelas, trilhas e acampamentos do PPBio

O Programa de Pesquisas em Biodiversidade (PPBio) tem como sítios amostrais grades e módulos, com suas respectivas parcelas permanentes. Tanto as trilhas como as parcelas são unidades amostrais ou experimentais para um grande número de pesquisadores, de diferentes áreas de interesse, mas que tem em comum o interesse na integração de seus dados com os dados de outros pesquisadores trabalhando nas mesmas unidades amostrais. Dado o potencial para conflitos, já que alguns comportamentos e decisões de pesquisa podem resultar em prejuízo para os outros pesquisadores envolvidos, decidiu-se adotar um protocolo de comportamento para o uso da infraestrutura de pesquisa fornecida pelo PPBio. Este protocolo visa informar aos pesquisadores sobre os diferentes tipos de pesquisa que estão sendo conduzidas nas unidades amostrais/experimentais, e delimitar regras de uso destas e dos acampamentos.

Antes de iniciar qualquer amostragem ou experimento nas áreas de pesquisa do PPBio, o pesquisador deve ler as instruções abaixo e submeter à gerência científica do PPBio (ppbio@inpa.gov.br seus metadados, para que a adequação da proposta às normas de conduta possa ser checada.

## 1. Parcelas

## Parcelas terrestres ou uniformemente distribuídas

Estas parcelas são de 250 m de comprimento e largura variável, dependendo do objeto de estudo (Figura 1). A parcela é demarcada no campo apenas pelo corredor central. Este corredor tem 50 cm de largura e estende-ser por todo o comprimento da parcela. O corredor delimita a área que deve ser usada para locomoção dentro da parcela e para algumas modalidades de amostragem destrutiva. O tópico sobre amostragens destrutivas será detalhado a seguir.

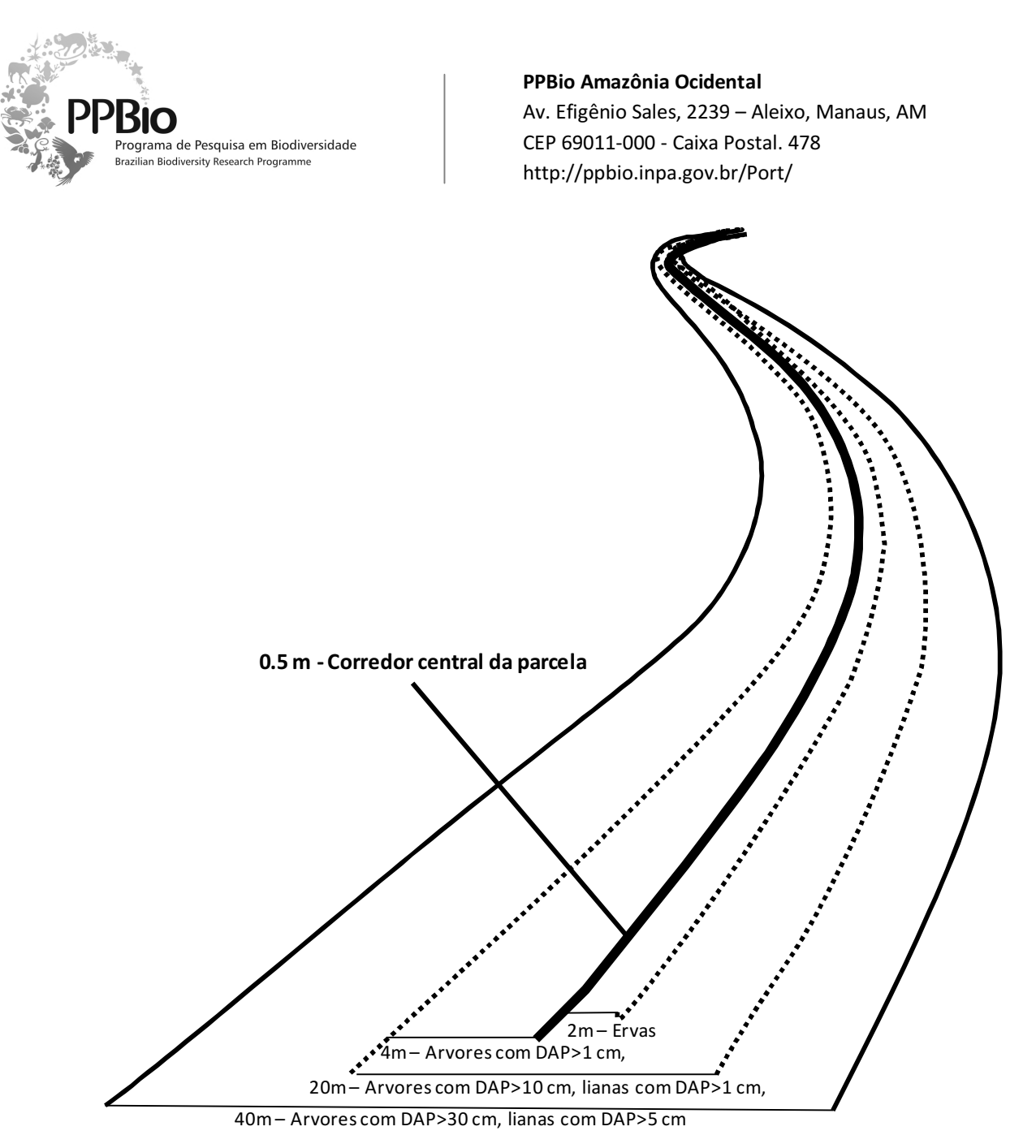

Figura 1: Esquema da parcela terrestre seguindo a curva de nível. A parcela é delimitada apenas pelo corredor central e a largura da parcela é variável de acordo com o objeto de estudo.

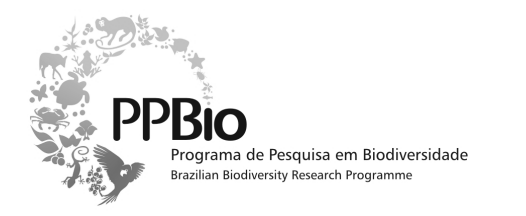

## Zoneamento da parcela terrestre

Para viabilizar a integração e existência de pesquisas de longo prazo, as parcelas terrestres foram divididas em três zonas ou faixas (Figura 2). Cada uma destas faixas contempla uma das três principais formas de coleta de dados: amostragem de organismos sensíveis, amostragem de impacto, amostragem destrutiva/manipulativa

# Parcela terrestre

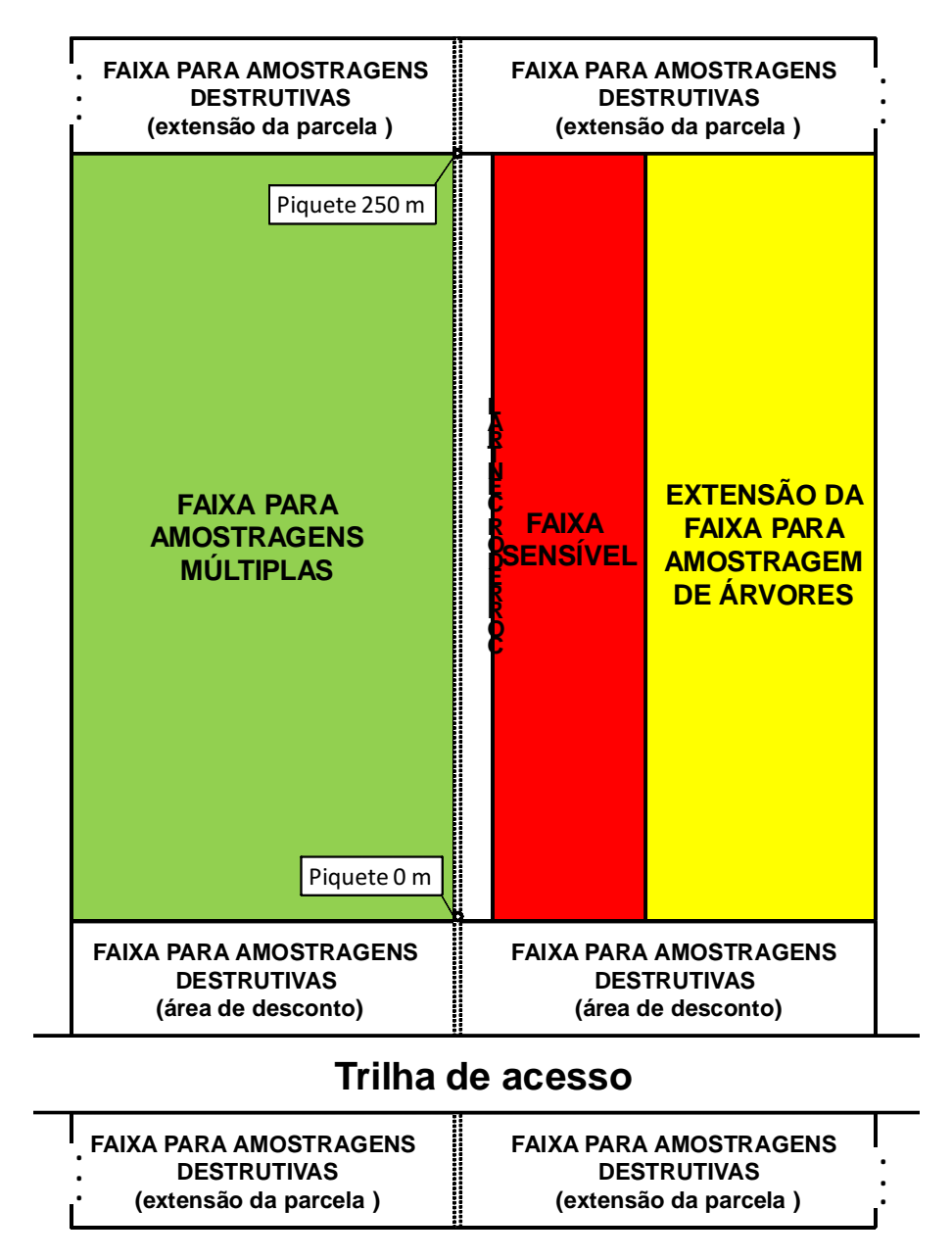

Figura 2. Diagrama ilustrando o zoneamento das parcelas terrestres e localização das faixas definidas para cada modalidade de pesquisa.

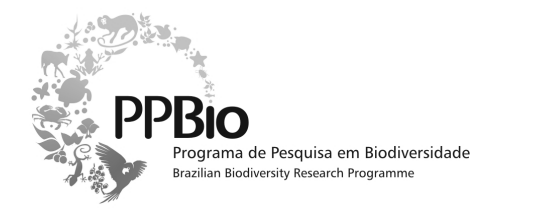

## 1) Faixa para amostragem de organismos sensíveis

Existem organismos mais sensíveis, que são rapidamente destruídos quando a área em que vão ser amostrados e monitorados não é isolada da passagem dos pesquisadores. O mero pisoteio continuado é suficiente para matar a maior parte das ervas, fungos e plântulas das espécies arbustivas e arbóreas. Outros organismos de pequeno porte que ainda não são estudados frequentemente podem também ser sensíveis. Portanto, as áreas reservadas para o acompanhamento destes organismos (e outros que venham a ser considerados sensíveis) devem ser evitadas ao máximo por todos os outros pesquisadores.

A área reservada para o estudo de organismos sensíveis é uma faixa de 2m do lado direito do corredor central.

Apenas quando é necessário coletar ou medir algum organismo que está do lado direito é que se deve entrar nesta faixa, de preferência pelo menor número de pesquisadores possível. Todas as atividades que podem causar maior impacto devem ser realizadas do lado esquerdo da linha central, ou em áreas especiais que serão definidas abaixo.

## 2) Faixa para amostragens múltiplas

A amostragem de organismos que não se encontram na lista de organismos sensíveis deve ser feita obrigatoriamente dentro desta faixa, que fica localizada do lado esquerdo da parcela. Atividades de pesquisa continuada (p.ex. fenologia, monitoramento de animais com busca ativa), que implicam em pisoteio da área, devem ser concentradas no lado esquerdo da parcela. Algumas vezes a área necessária é maior do que uma faixa de 20 m para o lado esquerdo, e assim parte da amostragem pode ser feita também do lado direito. Neste caso, a amostragem deve evitar ao máximo o pisoteio na faixa para organismos sensíveis. Nos casos em que for estritamente necessária a amostragem nesta faixa (p. ex. para medição de árvores), os organismos dentro desta faixa devem ser acessados pelo lado de fora da faixa. Quando não for possível acessar os organismos sem entrar na faixa sensível, o menor número de pesquisadores possível deve entrar nesta faixa.

#### 3) Faixa para amostragens destrutivas

Qualquer amostragem que implique em destruição – remoção de solo, corte de plantas, reviramento de serrapilheira, entre outras - deve ser conduzida no corredor central ou fora da parcela permanente. A opção por um destes locais vai depender das características da amostragem.

- � corredor central: deve ser usado para atividades que não causem grandes perturbações ou atrapalhem o deslocamento dentro da parcela;
- � área de desconto (10m entre a trilha e piquete zero da parcela): deve ser usada para atividades pouco destrutivas e que requerem monitoramento freqüente (p. ex. piezômetros, extratores de água, armadilhas para invertebrados, monitoramento de umidade do solo, etc.);
- � extensão no final da parcela ou do lado oposto da trilha: deve ser usada para atividades muito destrutivas (p.ex. monólitos de raízes, pitfalls para herpetofauna e outras

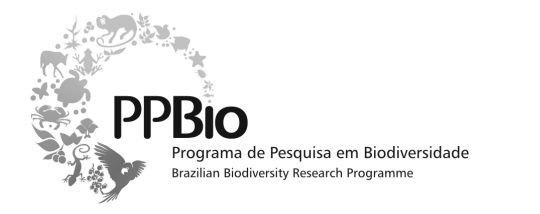

armadilhas de grande porte). Extensões da parcela podem ser facilmente estabelecidas com um clinômetro, seguindo as instruções dadas no protocolo para estabelecimento de parcelas (http://ppbio.inpa.gov.br/Port/instalacao/).

Amostragens destrutivas fora destas posições são expressamente proibidas. Lembre-se que as parcelas são permanentes, e muitos estudos de dinâmica são conduzidos. Mudanças nas características das parcelas por conta destas atividades destrutivas podem levar a conclusões errôneas nos estudos.

Alguns exemplos de atividades destrutivas e instruções para sua realização:

- Coleta de solo, coleta de raízes estas atividades são feitas na faixa central, na área de desconto ou nas extensões da parcela, dependendo do tamanho da amostra coletada;
- � Instalação de Pitfalls (armadilhas de queda), especialmente os de grande tamanho usados para coletar répteis – recomenda-se que sejam instalados em extensões da parcela. É importante ter cuidado para que o solo removido na instalação não se espalhe e invada a parcela, pois isso modifica a vegetação e também os invertebrados do solo;
- � Instalação de redes de neblina para pássaros e morcegos a instalação deve ser feita na faixa central, removendo o mínimo possível os galhos e folhas que atravessam a faixa acima de 1,5 m de altura. É importante minimizar a remoção da vegetação, pois os estudos da estrutura da vegetação com sensores de laser (LIDAR) são realizados na mesma faixa. Se houver necessidade de maior remoção de vegetação, deve-se optar por fazer uma extensão da parcela para o lado oposto da trilha.
- Coleta total de flores e/ou frutos: coletas botânicas são permitidas nas parcelas, mas a coleta do indivíduo inteiro deve ser feita fora da parcela. A instalação de coletores de sementes e frutos deve ser feita na faixa para atividades de impacto intermediário.

Experimentos: É importante consultar a gerência científica do PPBio antes de iniciar qualquer experimento, para checar se a localização pretendida está de acordo com as normas de conduta e se o impacto é aceitável.

 Experimentos que causam destruição ou modificação intensa do ambiente devem seguir as mesmas instruções dadas acima para as amostragens destrutivas, ou seja, devem estar antes do inicio ou depois do fim da parcela, ou em uma extensão desta. Se o experimento não causar modificação do ambiente (p.ex. experimentos de monitoramento), eles podem ser conduzidos dentro da parcela, mas devem ser alocados preferencialmente no lado esquerdo da faixa central. Caso precisem ocupar alguma área do lado direito, devem estar depois da faixa de 2m reservada aos organismos sensíveis. Experimentos com monitoramento constante devem ser instalados preferencialmente na área de desconto ou em na extensão da parcela para o lado oposto da trilha para evitar trânsito desnecessário pela parcela.

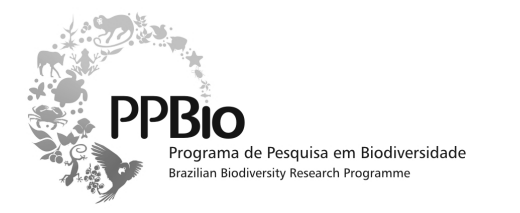

## Parcelas aquáticas

As parcelas aquáticas representam um trecho de 50m do canal do igarapé e a área de entorno de suas margens até o início das vertentes. As parcelas são identificadas por canos marcando o início e final do trecho e são acessadas a partir da trilha principal por um corredor de acesso. O corredor de acesso é a única área que deve ser usada para deslocamento dentro da parcela aquática, pois o pisoteio e abertura de picadas em outras áreas do baixio pode afetar a configuração das poças e outros ambientes marginais monitorados.

No anexo 2 estão listados os estudos que normalmente são conduzidos nas parcelas aquáticas, sua localização dentro da parcela, os possíveis impactos sofridos e causados durante a coleta de dados. Os estudos foram divididos de acordo com a sensibilidade dos organismos estudados e grau de perturbação causado pela amostragem.

## Zoneamento de parcelas aquáticas

Os igarapés são ambientes muito sensíveis, com baixa produtividade primária e que dependem basicamente da entrada de material externo para a manutenção de sua integridade. Qualquer atividade que aumente ou reduza a entrada de materiais nos igarapés é potencialmente impactante e pode levar a conclusões equivocadas nos estudos de monitoramento. É importante que os pesquisadores respeitem os trechos e faixas definidos para a execução de cada tipo de atividade. Esta atitude permite a integração dos estudos com os dados das parcelas aquáticas e evita alterações não-naturais dentro das parcelas.

## 1) Faixa sensível

O baixio é a principal fonte de entrada de material para o canal do igarapé. Durante as chuvas, este ambiente é conectado diretamente ao canal do igarapé e alterações nas suas características podem afetar organismos que usam o baixio. Vários grupos biológicos (p. ex. odonatas, peixes, girinos, coleópteras, etc.) estudados nestas parcelas tem parte do ciclo de vida associado à área alagada do baixio. O pisoteio continuado pode mudar a configuração dos ambientes alagados marginais e com isso a sua dinâmica hidrológica. Por estes motivos, o baixio da parcela aquática foi delimitado como área sensível, onde apenas os pesquisadores que irão trabalhar no próprio baixio devem andar. Os demais pesquisadores devem usar somente o corredor de acesso para transitar na parcela aquática.

Atividades no entorno dos igarapés, como revolvimento de serrapilheira, retirada de solo ou raízes, devem ser evitadas nas parcelas aquáticas. Caso sejam estritamente necessárias, devem ser feitas de forma cautelosa, evitando o carreamento de materiais para os igarapés. Muito cuidado deve ser tomado para não afetar a vegetação ripária durante estas atividades. A retirada desta vegetação pode afetar a estrutura das margens e a entrada de sedimento no canal do igarapé.

É expressamente proibida a retirada da vegetação marginal aos igarapés em parcelas aquáticas, independente da finalidade.

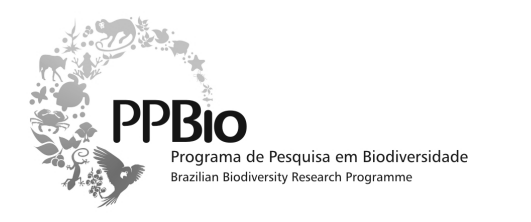

#### PPBio Amazônia Ocidental

Av. Efigênio Sales, 2239 – Aleixo, Manaus, AM CEP 69011-000 - Caixa Postal. 478 http://ppbio.inpa.gov.br/Port/

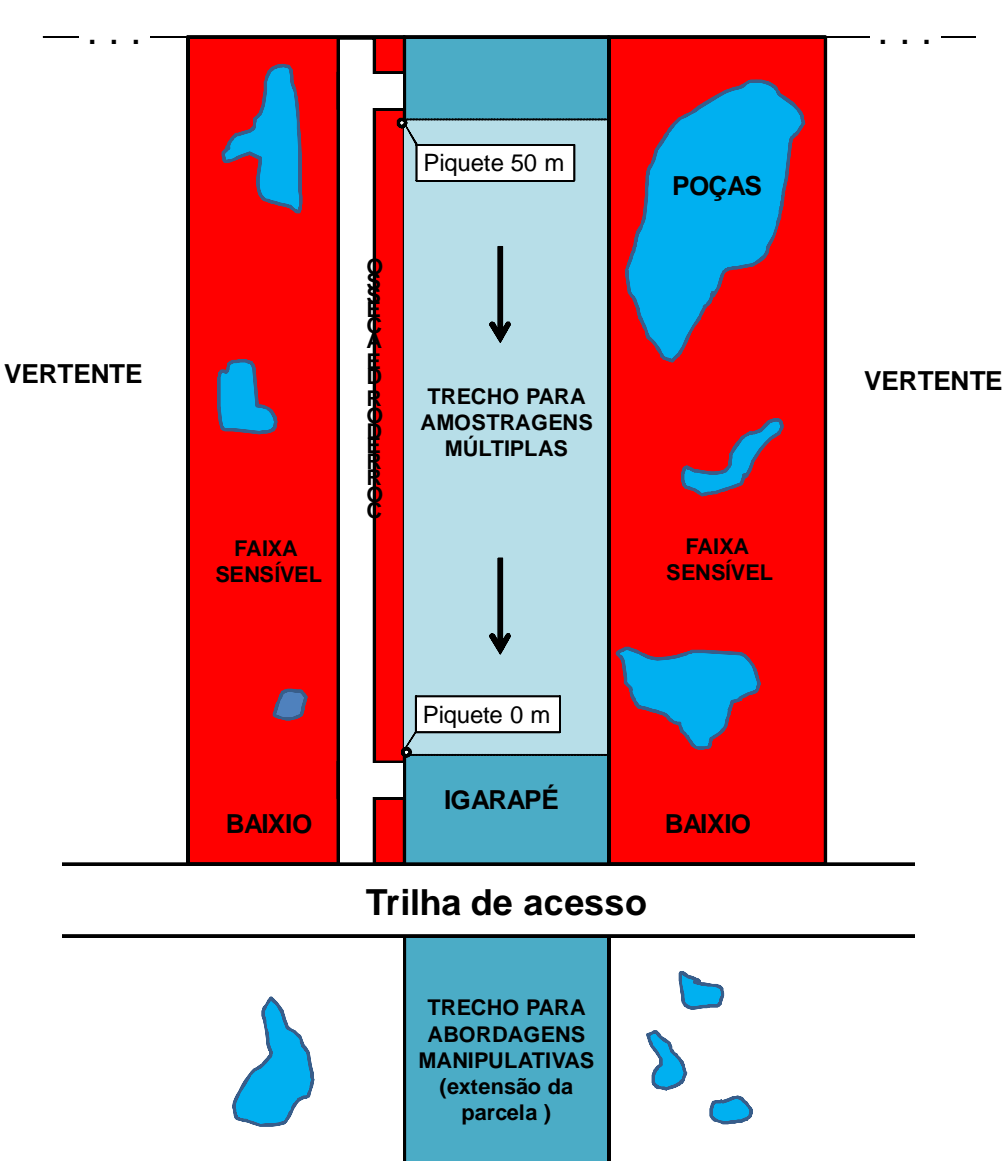

## Figura 3. Diagrama ilustrando o zoneamento das parcelas aquáticas e localização dos trechos definidos para cada modalidade de pesquisa.

# **Parcela aquática**

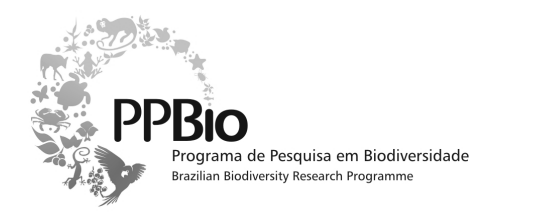

## 2) Trecho para amostragens múltiplas

Este trecho da parcela aquática deve ser usado para inventários iniciais e monitoramento da biota aquática. Quaisquer atividades que resultem em impacto de longo prazo devem ser conduzidas fora deste trecho. Armadilhas só são permitidas neste trecho quando a sua permanência não atrapalhar as demais atividades de amostragem no trecho. Caso contrário, as armadilhas de coleta devem ser montadas a jusante do piquete zero ou no trecho para abordagens manipulativas.

A retirada ou revolvimento intensivo de materiais dos igarapés, como areia, troncos ou folhas, não deve ser realizada dentro ou nas proximidades das parcelas aquáticas. Caso estritamente necessária, deve ser feita no trecho para abordagens manipulativas.

## 3) Trecho para abordagens manipulativas

Toda a parcela aquática (canal + baixio) é monitorada permanentemente, e qualquer atividade potencialmente impactante deve ser desenvolvida numa extensão imediatamente a jusante (abaixo) da parcela, acessado pelo lado oposto da trilha principal (Figura 3).

Seguem abaixo exemplos de atividades que podem alterar as condições ambientais das parcelas aquáticas que devem ser desenvolvidas dentro do trecho para abordagens manipulativas:

- � Experimentos que incluam material externo aos igarapés (p.ex. experimentos de colonização de folhiço) ou que se baseiem no uso de equipamentos (p.ex. gaiolas para exclusão de predadores, armadilhas para captura de quelônios ou jacarés);
- � Experimentos manipulativos nos baixios, que impeçam ou modifiquem o curso da água da chuva (p.ex. experimentos de isolamento de poças, gaiolas para exclusão de mamíferos);
- Coleta zoológica coletas zoológicas são permitidas neste trecho, mas devem ser reduzidas ao mínimo necessário. A coleta de peixes deve ser evitada dentro das parcelas aquáticas, exceto em módulos/grades onde estão sendo realizados levantamentos iniciais. Sugere-se que os peixes coletados nestas áreas sejam fotografados vivos para auxiliar a identificação em campo nas próximas amostragens, reduzindo a necessidade de futuras coletas.

Na Reserva Ducke, já existe um guia preliminar de fotos para identificação de peixes em campo. Para maiores informações viste o site (http://ppbio.inpa.gov.br/Port/guias/)

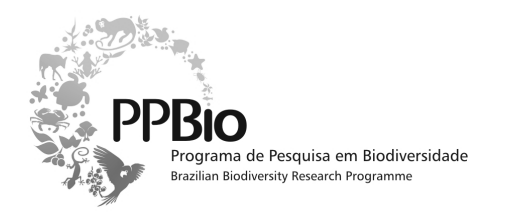

## 2. Trilhas

As trilhas que delimitam as grades e módulos do PPBio também são áreas de pesquisa e precisam ser conservadas. Tipos de pesquisa normalmente conduzidas nas trilhas incluem os seguintes:

- levantamentos visuais e auditivos de mamíferos, aves e sapos
- levantamentos de árvores
- � monitoramento da fenologia de plantas
- estrutura da vegetação
- � monitoramento de necromassa (troncos caídos)

Ao usar as trilhas é preciso evitar desvios de seu trajeto, que possam perturbar as áreas laterais. Quando as pessoas passam a usar sistematicamente desvios das trilhas, a trilha muda de conformação, o que pode acabar afetando os resultados dos estudos.

Não é permitido cortar a vegetação na margem das trilhas. Pesquisadores e seus assistentes não devem tirar troncos ou galhos da trilha, pois estes fazem parte de estudos de queda da liteira lenhosa. Sempre que árvores caídas obstruindo a passagem forem encontradas, deve-se anotar sua posição e passar esta informação ao gerente de logística do PPBio (logistica.ppbio@gmail.com), para que este providencie a limpeza da trilha.

Se o seu estudo envolve a marcação de indivíduos ou locais ao longo das trilhas, faça esta marcação com material devidamente identificado com seu nome, para evitar confusões com marcações de outros pesquisadores. Um mapa das marcações deve ser entregue junto com os metadados do estudo, para ajudar os gerentes de logística e científico a localizá-las. Isto é importante para informar a outros pesquisadores que vão trabalhar na área para que respeitem os objetos de estudo marcados. Todas as marcações devem ser retiradas ao fim do estudo.

## 3. Acampamentos

Os acampamentos são de uso comum. Portanto, todos os usuários são responsáveis por sua manutenção. Antes de entrar em uma grade ou módulo do PPBio, cheque com o gerente de logística ou com os usuários mais freqüentes, quais são os equipamentos e materiais disponíveis no acampamento, e quais precisam ser levados.

É proibido retirar materiais ou equipamentos do acampamento ou impor outro uso a eles. Caso observe ausência, alteração no uso ou deterioração dos equipamentos e materiais durante a sua estadia no acampamento, o gerente de logística do PPBio deve ser informado.

A área de entorno do acampamento deve ser mantida em boas condições. Lembre-se que você está em uma área de pesquisa, e qualquer alteração ambiental pode afetar os resultados da pesquisa. Assim, não é permitido cortar árvores, caçar ou pescar, ou desbastar a vegetação que esteja a mais de 5 m do acampamento.

O lixo inorgânico produzido durante a excursão deve ser todo recolhido e trazido para fora da grade ou módulo, e depositado em local adequado. Não é permitido enterrar ou queimar

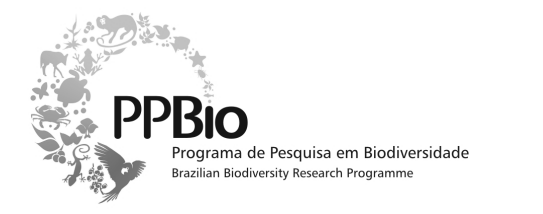

lixo inorgânico dentro das grades ou módulos. O lixo orgânico deve ser enterrado em um local fixo a 10 m do acampamento. É expressamente proibido jogar restos orgânicos nos igarapés. Também não se deve jogar lixo orgânico sem enterrar, pois isto atrai animais para o acampamento, o que pode ser prejudicial aos próprios usuários.

Caso tenha a necessidade de deixar alguma coisa no acampamento, comunique ao gerente de logística imediatamente após a volta do campo.

O banho deve ser tomado nos chuveiros ou áreas específicas para banho instaladas no acampamento. Caso os chuveiros estejam com problemas e seja necessário usar algum igarapé, devese usar um balde, o mínimo de sabão e tomar o banho "de cuia" pelo menos 10 m de distância do igarapé. Sugere-se que o sabão para banho seja sempre biodegradável. É permitido "tomar banho" no igarapé sem produtos químicos (sabão, sabonete, xampu, detergente), mas devese evitar entrar em locais sujeitos a erosão das margens e lugares com substrato não consolidado (p. ex. bancos de folhas, grande quantidade de sedimento lodoso)

É proibido lavar roupas ou utensílios culinários diretamente nos igarapés, pois os produtos químicos usados para isso contaminam as águas e vão afetar todas as pesquisas das áreas aquáticas. Use baldes para lavar as roupas, descartando a água com sabão diretamente no solo, longe do igarapé.

O PESQUISADOR É RESPONSÁVEL PELO COMPORTAMENTO DA SUA EQUIPE. Informe a todas as pessoas que estão sob a sua responsabilidade sobre as regras de comportamento em áreas de pesquisa permanente. A integração das pesquisas a curto e longo prazo depende da atitude correta de cada um. Caso tenha alguma dúvida ou sugestão entre em contato com ppbio@inpa.gov.br.

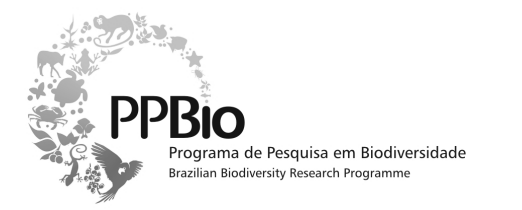

## **PPBio Amazônia Ocidental** Av. Efigênio Sales, 2239 – Aleixo, Manaus, AM

CEP 69011-000 - Caixa Postal, 478 http://ppbio.inpa.gov.br/Port/

#### **Anexo 3 Versão preliminar dos metadados**

AS INSTRUÇÕES PARA PREENCHIMENTO ESTÃO EM CAIXA ALTA Os itens em itálico estão preenchidos como exemplo

**Título: Responsável (is): 1.** (RESPONSÁVEL) **nome: e-mail: link para o lattes: 2.** (CO-RESPONSÁVEL, SE HOUVER) **nome: e-mail: link para o lattes: 3.** (AJUDANTES DE CAMPO ETC..) **Endereço:** Instituto Nacional de Pesquisas da Amazônia – INPA, Coordenação de Pesquisas em Ecologia – CPEC, Núcleo de Pesquisas de Roraima - NPRR, Rua Coronel Pinto 315 - Centro, 69301-150 Boa Vista – Roraima - Brasil

**Telefone:** 

55 99 9999 9999 / 8888 8888

**Financiamento:**

COLOCAR NOME E O NUMERO DO PROJETO BOLSAS DE MESTRADO/DOUTORADO/PCI ETC.

**Resumo:**

**Palavras-chave:**

#### **Licença e Direitos de Uso:**

Todos os dados do PPBio serão públicos em no máximo 1 ano após sua coleta, desde que creditados os responsáveis pela coleta em qualquer publicação que os utilizem. Recomendamos aos interessados em utilizar esses dados que entrem em contato com os responsáveis para discutir o interesse e possibilidade de co-autoria.

Fulano de Tal (fulano.de.tal@email.com.br) foi o responsável pela coleta destes dados.

## **Abrangência Geográfica:**

Os dados foram coletados nas parcelas permanentes na grade de savana do Campo Experimental Água Boa (Embrapa-RR), localizada em Boa Vista, RR.

CASO NÃO COLETE EM TODAS AS PARCELAS, ESPECIFIQUE QUAIS PARCELAS UTILIZOU.

**Coordenadas Geográficas:**

Campo Experimental Água Boa (Embrapa-RR): Oeste: 736267,3973 UTM (região 20N) Leste: 741510,0093 UTM (região 20N) Norte: 295159,8497 UTM (região 20N) Sul: 292551,7735 UTM (região 20N)

## **Abrangência Temporal:**

A coleta de dados foi realizada entre os dias 15 e 20 de dezembro de 2005.

IMPORTANTE: NÃO SE ESQUEÇA DE ANOTAR A **DATA DE COLETA** E DE INCLUIR ESSA INFORMAÇÃO

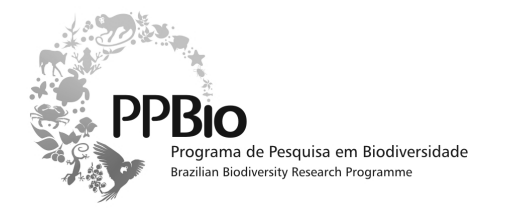

## NA TABELA DE DADOS

#### **Informações sobre Métodos de Coleta:**

Os artrópodes foram coletados na copa das árvores que atingiam, no máximo, 5 m de altura como adaptação do método do batimento, onde o ramo ou galho era inteiramente fechado por uma rede entomológica antes da coleta (batimento fechado). Foram tomadas as medidas da árvore para o cálculo do volume da coleta e do volume total da copa, e foi adotado um escore (0-4) para estimar dados fenológicos (flores, frutos, folhas).

**Instrumentos Utilizados:** 

Rede entomológica, trena, etc...

**Informações sobre a tabela de atributos**:

ATRIBUTOS SÃO COLUNAS DA TABELA DE DADOS. OS ATRIBUTOS GERAIS SÃO OBRIGATÓRIOS. CASO NÃO SEJA POSSÍVEL ESPECIFICAR TODOS OS NÍVEIS DE UNIDADE AMOSTRAL LISTADOS PARA OS SEUS DADOS, PREENCHA COM "NA" O VALOR DO ATRIBUTO PARA CADA OBJETO (LINHA DA TABELA DE ATRIBUTOS).

## **ATRIBUTOS GERAIS**

**Nome do Atributo:** MODULO ou GRADE **Definição:** NOME DO MÓDULO ou GRADE ESPECIFICADO DE ACORDO COM O CÓDIGO ADOTADO PELO PPBIO **Nome do Atributo:** TRILHA **Definição:** NOME DA TRILHA ESPECIFICADO DE ACORDO COM O CÓDIGO ADOTADO PELO PPBIO **Nome do Atributo:** PARCELA **Definição:** NOME DA PARCELA ESPECIFICADO DE ACORDO COM O CÓDIGO ADOTADO PELO PPBIO **Nome do Atributo:** SUB-PARCELA **Definição:** NOME DO SEGMENTO DE PARCELA ESPECIFICADO DE ACORDO COM O CÓDIGO ADOTADO PELO PPBIO **Nome do Atributo:** DATA **Definição:** DATA DE COLETA

**ATRIBUTOS ESPECÍFICOS** (ESPECIFIQUE AQUI OS DADOS QUE VOCÊ COLETOU)

**Nome do Atributo:** Argila **Definição:** Porcentagem de argila **Nome do Atributo:** Silte **Definição:** Porcentagem de silte **Nome do Atributo:** Areia **Definição:** Porcentagem de areia

This document was created with Win2PDF available at http://www.win2pdf.com.<br>The unregistered version of Win2PDF is for evaluation or non-commercial use only.<br>This page will not be added after purchasing Win2PDF.